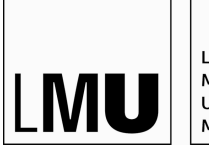

LUDWIG-MAXIMILIANS-UNIVERSITÄT MÜNCHEN

EINFÜHRUNG IN DIE PROGRAMMIERUNG FÜR COMPUTERLINGUISTEN

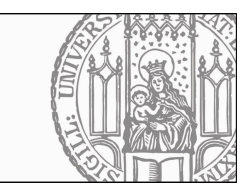

Dr. Maximilian Hadersbeck Ludwig-Maximilians-Universität Leonie Weißweiler Centrum für Informations- und Sprachverarbeitung

Abgabe: 15.12.2016

### Einführung in die Programmierung für Computerlinguisten 8. Übung zur Vorlesung

.<br>Bitte achten sie bei ihren Lösungen darauf, dass die Groß- und Kleinschreibung der Nutzereingaben keine Rolle spielen darf - die Eingabe "Spam and Eggs" soll also das gleiche Ergebnis liefern wie die Eingabe "spam and eggs". Ausnahmen sind im Angabentext eindeutig gekennzeichnet.

#### Ihr Zeichen, Ihre Nachricht vom Unser Zeichen **Aufgabe 8-1 Aufgabe 8-1**

Sortieren Sie die erzeugte Frequenzliste nach der Häufigkeit und geben Sie die nach der aufsteigenden Häufigkeit sortierte Frequenzliste auf dem Terminal aus.

## **Aufgabe 8-2**

Sortieren Sie die erzeugte Frequenzliste nach der Häufigkeit und geben Sie die nach der absteigenden Häufigkeit sortierte Frequenzliste auf dem Terminal aus.

### **Aufgabe 8-3**

Geben Sie die zehn Wörter aus, die am häufigsten vorkommen.

### **Aufgabe 8-4**

Verwenden Sie für die nächsten Aufgaben eine Textdatei, die sie aus einer .html Datei extrahieren. Dazu folgende Hinweise:

a) Mit dem UNIX Befehl wget : wget "http://de.wikipedia.org/wiki/Ludwig\_Wittgenstein"−O wittgenstein.html speichern Sie von der Kommandozeile aus automatisch den Inhalt einer www-Seite in einer lokalen Datei. Mit dem obigen Befehl speichern Sie z.B. den Inhalt der Wikipedia Seite über Ludwig Wittgenstein in der Datei wittgenstein.html.

b) Mit dem UNIX Befehl lynx können Sie den Text aus der html Datei extrahieren und in einer Textdatei speichern.

lynx −dump −assume\_charset=UTF−8 −hiddenlinks=ignore −nolist −verbose wittgenstein.html > wittgenstein.txt

### **Aufgabe 8-5**

Spalten Sie alle Zeilen der Datei wittgenstein.txt in Wörter auf und erzeugen Sie eine Frequenzliste der Wörter. Sortieren Sie die Frequenzliste absteigend nach der Häufigkeit und speichern Sie die nach der Häufigkeit sortierten keys im Array alle\_sortierten\_woerter

#### **Aufgabe 8-6**

Erweitern Sie das Programm, sodass es alle großgeschriebenen Wörter im Array alle\_sortierten\_woerter findet und die Wörter zusammen mit Ihrer Häufigkeit in der Datei "grosse\_woerter.txt" speichert.

#### **Aufgabe 8-7**

Wie lauten die regulären Ausdrücke, die folgende Wörter im Array alle sortierten woerter finden (geben Sie nur den regulären Ausdruck an!). Testen Sie Ihre Ausdrücke mit einem Programm. a) alle Wörter mit 3 Buchstaben

- b) alle Wörter in denen ein Vokal vorkommt.
- c) alle Wörter mit Umlauten
- d) alle Wörter die mit 'net' enden.
- e) alle Wörter die drei bis fünf Buchstaben lang sind und mit einem Vokal beginnen.
- f) alle Wörter die mit einem Großbuchstaben beginnen und mit dem Suffix 'ung' enden.
- g) alle Wörter die nur aus Großbuchstaben bestehen und maximal 8 Buchstaben lang sind.
- h) alle Wörten in denen kein Vokal vorkommt.

#### **Aufgabe 8-8**

Schreiben Sie ein Programm, das die Anzahl aller kleingeschriebenen Wörter in der Datei wittgenstein.txt ermittelt. Geben Sie die Anzahl aus.

### **Aufgabe 8-9**

Geben Sie alle Zeilen der Datei aus, die mit einem Großbuchstaben beginnen.

#### **Aufgabe 8-10**

Geben Sie alle Zeilen der Datei aus, in denen "der", "die" oder "das" vorkommt.

#### **Aufgabe 8-11**

Geben Sie alle Wörter der Datei aus, die von einem Satzzeichen gefolgt sind.

# **Aufgabe 8-12**

Schreiben Sie ein Programm, das ein Wort einliest und nachsieht, ob das von rückwärts gelesene Wortort als Teil eines Wortes in einer großen Datei vorkommt.

http://www.cis.uni-muenchen.de/kurse/max/einfprog/texte/sz\_1Mio.txt.gz

Beispiel: "LOVE" => "EVOL" => Revolution => "R.EVOL.ution"